**AutoCAD Crack With Serial Key Download**

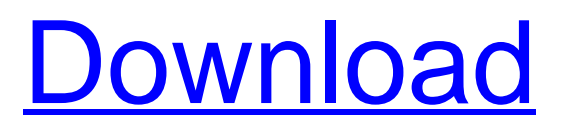

# **AutoCAD Crack+ Registration Code Free Download X64**

The success of AutoCAD Crack Mac led to the release of Cracked AutoCAD With Keygen LT (a smaller, portable version) in 1985 and later AutoCAD Cracked Version Graphics in 1992, AutoCAD R14 in 1993, AutoCAD LT for Windows in 1996, AutoCAD Map 3D in 1998, AutoCAD Map 3D for ArcGIS in 2005, and AutoCAD R18 in 2010. AutoCAD was originally released for MS-DOS operating systems and was developed using the Object Linking and Embedding (OLE) technology of Microsoft. Since version 16, AutoCAD has supported macOS. AutoCAD 2018, launched in August 2018, supports Ubuntu Linux, Fedora, and Red Hat Linux operating systems. Features AutoCAD is capable of drafting architectural and mechanical designs, and creating construction documents, including construction plans and blueprints. The software was designed to enable architects and engineers to create and edit complex designs such as 3D models, which can then be exported to other applications. Interface The design interface of AutoCAD is the principle interface, the rest of the design process is handled through AutoCAD commands and the AutoCAD tools. AutoCAD commands are located in the top right corner of the window, and most of the commands operate on the selected object. The commands can be used from any tool. The layout of the user interface is similar to that of AutoCAD's predecessor, Solidworks. Program Architecture The AutoCAD program architecture and design is composed of four layers; The Application Layer, The Tools Layer, The Raster Graphics Layer, and The Application Database Layer. AutoCAD is made up of 1,600 functions, and a command button can be accessed by entering an argument at the command line. The command buttons themselves are a part of the Application Layer. If the user wishes to make changes to a command or the command menu, this is performed by using functions in the Tools Layer. The Application Database Layer contains information about the project being worked on and the project's history, such as the number of commands and toolbars that have been used. If a command cannot be found, then the application raises an error that appears in the Status Bar, and this information is displayed in the tooltip box. The Application Layer comprises the AutoCAD commands, a command manager, and the command line. It is here that the

## **AutoCAD Crack + Download**

Features Software AutoCAD 2022 Crack 2010 includes all standard features of AutoCAD LT. Note: Any AutoCAD LT 2016 or 2017 user can open a 2010 drawing, as all users share the same drawing data. Visual LISP and ObjectARX AutoCAD LT 2010 includes Visual LISP, a visual scripting environment for performing many programming operations on drawings. A Visual LISP session can be opened from within the drawing area using the Visual LISP command window. Visual LISP includes a number of functions. ObjectARX is a C++ class library, which is used to extend AutoCAD functionality to specific fields. It contains a number of objects and functions to perform functions such as positioning, calculating or saving data. ObjectARX can also be used to create new functionality, via the creation of custom class modules. ObjectARX supports a number of programming languages, including Microsoft Visual C#, Microsoft Visual Basic.NET, Borland C++ Builder and the Java programming language, and offers high-level access to the features of AutoCAD. With ObjectARX you can access the features of AutoCAD from within any Visual LISP script. For example, you could create a Visual LISP script in the Class Module/ObjectARX field to obtain the dimension data from a dimension object. Features AutoCAD Architecture, AutoCAD Electrical, AutoCAD Civil 3D AutoCAD Architecture, AutoCAD Electrical, AutoCAD Civil 3D is a family of AutoCAD apps for architectural, electrical, and civil engineering design. They are developed by Autodesk and are available from the Autodesk Exchange Apps store. They are available for iPad, iPhone and Android devices, and run on Windows, Mac OS X, Linux and Solaris x86/x86\_64 computers. Note: Only the new Web-based version of AutoCAD Architecture for Apple iPhone, Android, and Windows 8 is now available. For previous Windows-only version, AutoCAD Architecture 3D must be installed on the computer. AutoCAD Architectural 2D AutoCAD Electrical 2D AutoCAD Electrical 3D AutoCAD Civil 3D AutoCAD Architecture 2D is a drawing and data management program for architectural and structural engineering design. The new Web-based version for Apple iPhone, Android, and af5dca3d97

## **AutoCAD Crack + Free X64**

Open the Autocad software. Go to File>Open, select the folder where you saved the generated rar file (usually desktop or anywhere you want to save it), and click Open. Upon opening the rar file the program asks you to select the path where the files will be installed, as shown in the following picture: Click on the Run button to generate the files. Download and use the 2 files: : aaclassifier win.exe (this is the keygen) and acclassifier win.exe (this is the program itself). How to use the autocad file Once the files have been installed go to: Start | All Programs | Autodesk | Autocad (Release 13). This will take you to the Autocad software where you can import the file that was created by your keygen. See also Autocad References External links Autocad Classifier File | Autocad Home Category:Autodesk Category:User interface techniques Category:Autocad Category:2013 softwareAug 16 First Day of the World Cup 2018 & The Search Begins for the Best Stadium for Soccer Fans Brazil and the rest of the world now know that soccer kicks off today, and that means we are one day closer to the start of what should be a fantastic World Cup. The players from this tournament are surely enjoying playing in the city of Sao Paulo, but all eyes will be on Russia when the real games kick off. People all over the world will be tuning in to watch their favorite team take on another team, and the stadium is a crucial part of the viewing experience. That being said, it's never too early to start thinking about a stadium to watch the World Cup from. It's not an easy process, as a few factors need to be taken into account, from security to seating, but luckily enough, some good information is starting to come out. We are still waiting on the information on the weather conditions, but if anyone can guess the stadium, it'll surely be someone who is from Brazil. But with so many interesting Brazilian cities to choose from, which one will bring you the best experience? I'll have to say that I'd be heading to the city of Sao Paulo to enjoy the World Cup. The entire city has come together to celebrate the FIFA, and the tournament will definitely have a different vibe there. Here are

#### **What's New In?**

Markup Assist: Edit and add new content to your designs in a fast, simple way. Add annotations and add views that go with your design elements, such as your model, viewports, and hatch patterns. (video: 1:50 min.) Equipment management: One-step access to managing your equipment across devices. View and manage your equipment from your computer, mobile device or third-party applications. (video: 1:15 min.) Metalworking: Streamline your workflow by adding a new tab called "Metalworking" to the drawing window. Navigate through the process of creating metal parts like stamped sheet metal, machined parts, and more. (video: 1:30 min.) Ink & Text Integration: Customize how text and ink interact in your designs. Combine the effects of the AutoCAD effects tools with the power of tools that build upon them. (video: 1:15 min.) Symbols: Add, edit, and reuse symbols quickly to speed up your designs. Create and combine symbols based on symbol sets. (video: 1:30 min.) Miscellaneous: Improve your productivity with a new set of tools and features to boost your design and collaboration. Gain a wider range of brush sizes and styles and more easily collaborate on designs. (video: 1:30 min.) Export: Speed up your PDF output by exporting PDF files in a new, optimized layout. (video: 1:30 min.) New features in AutoCAD Architecture Print Layout: View your design without worrying about clipping, grid, or scales. Add, edit, and delete scales and grids, and adjust them on the fly. Make easy toggling adjustments using a new panel that lets you see everything at once. (video: 1:10 min.) Panels: Easily use colors, gradients, fonts, and special effects in your designs. Get a better understanding of your drawings by creating and using custom panels. Set up your own color schemes, browse prebuilt panels, and add new panels to your drawings. (video: 1:20 min.) Nested Panels: Create a new panel and place it inside another panel. Then, create and place more panels inside of your nested panel. Nest panels in a level-by-level

# **System Requirements:**

OS: Mac OS X (10.7 or later) Mac OS X (10.7 or later) RAM: 2GB (or at least 2.5GB of RAM) 2GB (or at least 2.5GB of RAM) HDD: 5GB (at least 5GB of HDD space) 5GB (at least 5GB of HDD space) Processor: 2GHz Intel Core 2 Duo, Intel Core 2 Duo, Intel Core 2 Duo, Core i5, Intel Core i5, Intel Core i5 or AMD Athlon 64 X

Related links:

<https://hiepsibaotap.com/wp-content/uploads/2022/08/AutoCAD-47.pdf> [https://wakelet.com/wake/\\_Brdga4rIBS8KFTW4VEr2](https://wakelet.com/wake/_Brdga4rIBS8KFTW4VEr2) [https://sellandbuyitsolution.com/wp-content/uploads/2022/08/AutoCAD\\_Crack\\_-1.pdf](https://sellandbuyitsolution.com/wp-content/uploads/2022/08/AutoCAD_Crack_-1.pdf) <http://www.kiwitravellers2017.com/wp-content/uploads/2022/08/yalyjeam.pdf> <https://wakelet.com/wake/9F19ir6ywEIAzID5zSdRe> <https://rednails.store/autocad-activation-code-with-keygen-for-windows-2022/> <https://www.unitedartistsofdetroit.org/wp-content/uploads/2022/08/belfort.pdf> <http://pussyhub.net/autocad-crack-free-download-mac-win-3/> <https://qflash.es/wp-content/uploads/2022/08/AutoCAD-8.pdf> <http://movingservices.us/?p=64541> <https://lourencocargas.com/autocad-for-pc-latest/> <https://macprivatechauffeur.com/wp-content/uploads/2022/08/rahria.pdf> <https://lasdocas.cl/autocad-crack-free-download-3264bit-3/> <https://werco.us/2022/08/10/autocad-download-2022-2/> <http://ramchandars.com/wp-content/uploads/2022/08/sigpea.pdf>